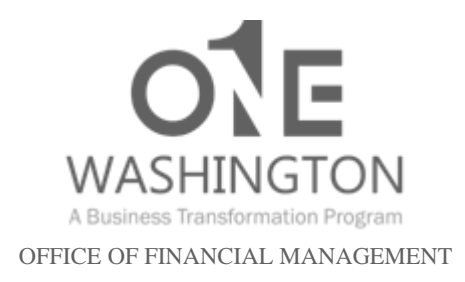

## **AGENCY LEGACY SYSTEM REMEDIATION OR RETIREMENT**

Frequently Asked Questions

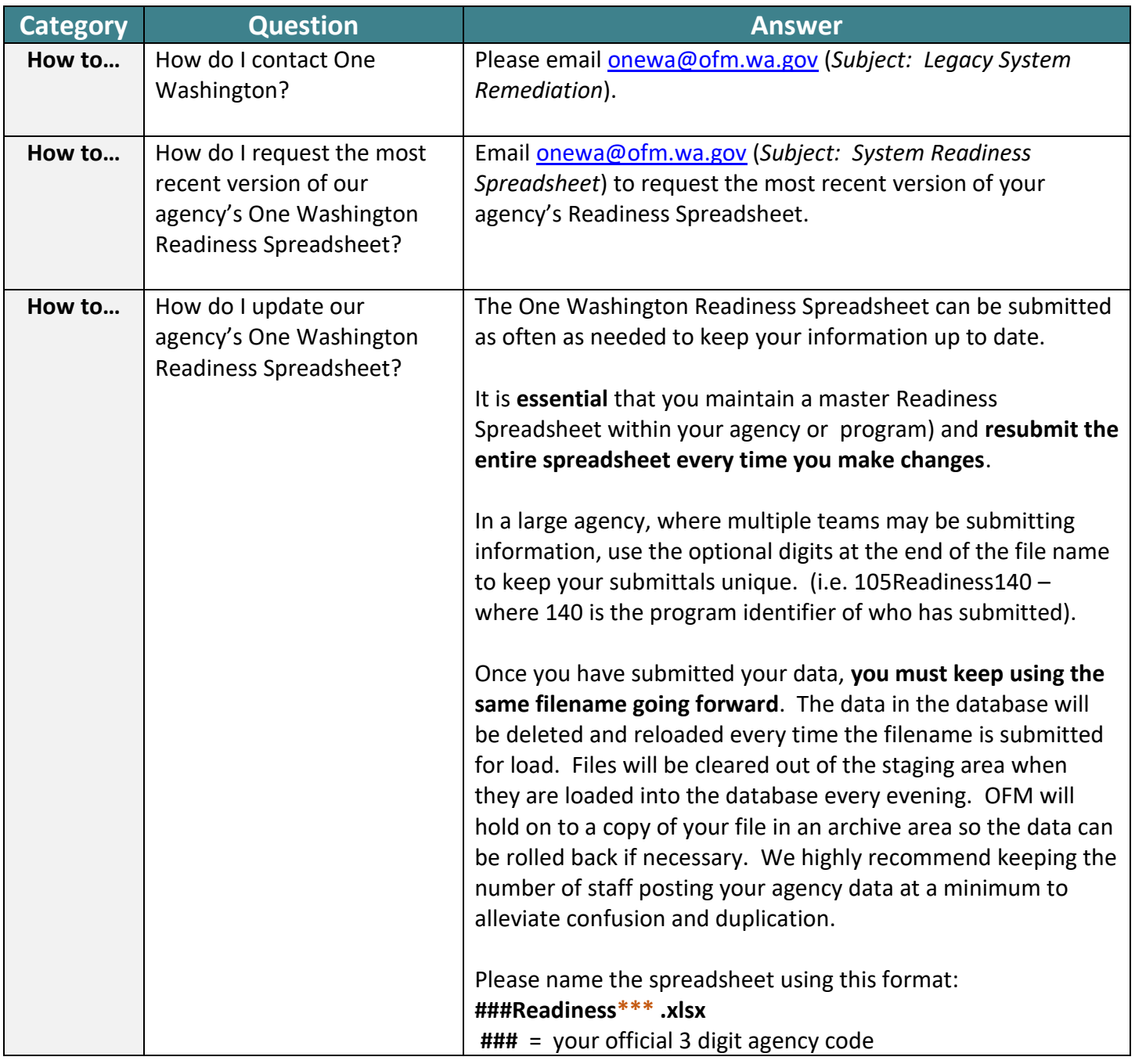

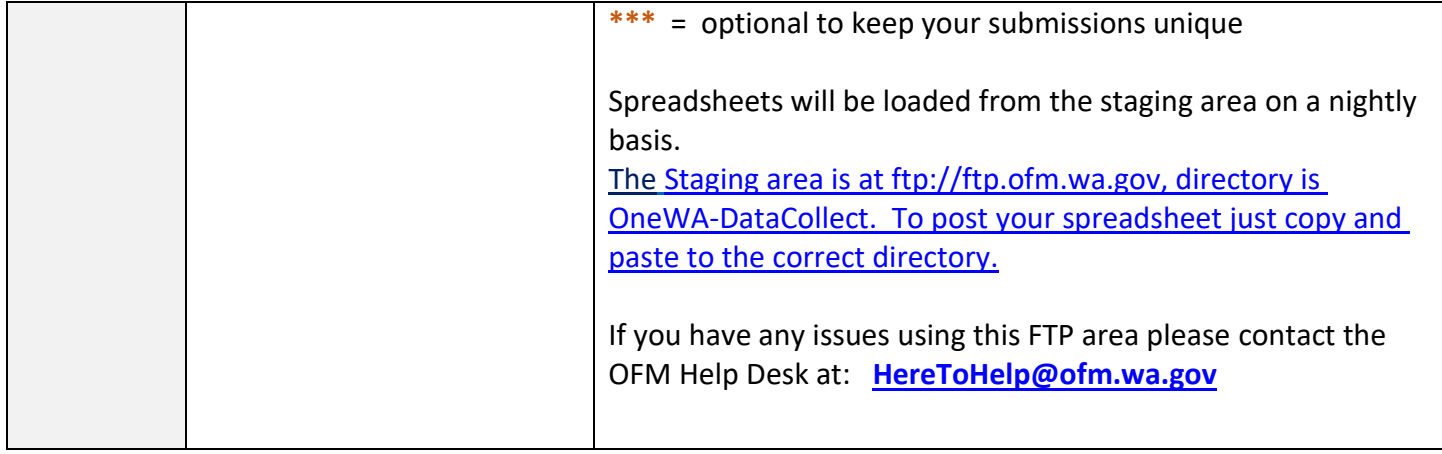